## СПИСОК ЛІТЕРАТУРИ

- 1. Забигайло В.Е., Широков А.З. Проблемы геологии газов угольных месторождений (на примере западных и юго-западных районов Донецкого бассейна). — Киев: Наук. думка, 1972. — 172с.
- 2. Кондратюк И.К., Забигайло В.Е., Завгородняя Д.Н. и др. Методика и результаты газопроницаемости каменных углей Донецкого бассейна. -Изв. вузов. Геол. и разведка, 1969, № 4, с. 93-100.
- 3. Лидин Г.Д., Петросян А.Э. Газообильность угольных шахт СССР. -М.: Изд-во АН СССР, 1962, 223 с.
- 4. Лилин Г.Д. Газообильность каменноугольных шахт северо-запалной части Донецкого бассейна. — М.: Наука, 1988-1989, 224с.

УДК 553.93

Б. И. Журбицкий, А. И. Дымна, Г.К. Карасев, Н.Е. Фоменко, ВНИГРИуголь, г. Ростов-на-Дону, Ф. А. Чумаченко, РГУ, г. Ростов-на-Дону

## ОПЫТ ПРОЕКТИРОВАНИЯ И РЕАЛИЗАЦИИ РАБОЧИХ ПРОЕКТОВ ЭКОЛОГИЧЕСКОГО МОНИТОРИНГА В ВОСТОЧНОМ ДОНБАССЕ

Розглянуто досвід інституту ВНДГРІвугілля у створенні «БД - екологія вугільних регіонів РФ» (на базі СУБД ACCESS) і Гис-проектів (на базі Gis ArcView) різних рівнів (регіонального - для всього Східного Донбасу, локального - для шахт «Краснодонецкая» і «Синегорская»).

# THE EXPERIENCE OF DESIGNING AND REALIZING THE WORKING PROJECTS ON ECOLOGICAL **MONITORING IN EASTERN DONBAS**

The experience of the Institute BHIIFPI eventual as for creation " $5I$ ecology of the coal regions of RF" (on the basis of CVEД ACCESS) and Gisprojects (on the basis of Gis ArcView) of different levels (regional  $-$  for the local – for the mines "Krasnodonetskava" and Eastern Donbas. "Sinegorskaya") are discussed.

Всероссийский научно- исследовательский геологоразведочный институт угольных месторождений (ВНИГРИуголь) выполняет НИР в области экологии с 80-х годов. За этот период по основным угольным регионам России собран большой фактический материал, выполнен его анализ и составлен ряд обобщающих работ /1-3/.

В 90-е годы, в период реструктуризации угольной промышленности, институтом составлены программы и рабочие проекты экологического мониторинга в связи с ликвидацией шахт В. Донбасса:

-3 программы экологического мониторинга регионального уровня (для Шахтинского, Лонецкого, Гуковского углепромышленных районов),

-5 рабочих проектов (РП) экологического мониторинга закрываемых угольных шахт для ОАО «Ростовуголь» и «Гуковуголь»,

-30 экологических разделов в проектах ликвидации шахт (ТЭО),

- рабочий проект Центра экологического мониторинга Вост. Донбасса  $(2000 \text{ r.}).$ 

На основе накопленных данных проведен анализ состояния работ, сформулированы предложения по совершенствованию проектирования горно- экологического мониторинга, дана оценка эффективности решения отдельных задач мониторинга, замечания и предложения по ведению различных видов исследований.

## I. Оценка состояния работ и предложения по проектированию горно-экологического мониторинга.

Накопленный опыт проектирования экологического мониторинга позволил сформулировать ряд возникающих при этом проблем и нормативных требований, которым должны удовлетворять работы этого направления в угольных регионах:

-унификации и типового проектирования,

-комплексного изучения состояния природной среды,

-рационального технологического обеспечения.

-экспрессного информационного сопровождения,

-нормативного технико- экономического оценивания,

-практической реализации и авторского надзора.

Краткие замечания и предложения по этим вопросам сводятся к следующему.

Необходимость унификации проектирования экологических работ в угольных регионах в последние годы стала очевидным в связи с большим разнобоем в видах, объемах, методиках экологических исследований, несоответствием видов и объемов экомониторинга в ТЭО и РП, разработанных разными организациями- проектировщиками. Решение проблемы видится в составлении эталонов- типовых проектов экологического мониторинга, где определены его объекты и предметы, рациональный комплекс методов, методик, технологий проведения работ, основные положения компьютерного информационного сопровождения, даны расчеты стоимостей отдельных видов работ по укрупненным рыночным расценкам и оценка стоимости экологического мониторинга типовых объектов.

Острота проблемы полноты предметного изучения состояния объектов природной среды в определенной степени снята с выходом в свет нового методического руководства по проектированию горно-экологического

мониторинга (2001 г. /4/), где определен основной перечень из 9 видов горно- экологического мониторинга (1-мониторинг деформаций и сдвижений, 2- гидромониторинг, 3- мониторинг поверхностных вод, 4- мониторинг гидротехнических сооружений, 5- газодинамический мониторинг, 6геодинамический (сейсмомониторинг), 7- биомониторинг, 8- мониторинг загрязнений, 9- мониторинг земельных ресурсов). С учетом этого документа необходимо проводить оперативный пересмотр составленных ранее ТЭО и рабочих проектов мониторинга. В то же время, пока остаются никак не нормированы необходимые комплексы методов наблюдений, не унифицированы методики и технологии мониторинга, без чего практическая реализация этого важного документа сильно затруднена.

Важным элементом в рабочих проектах горно-экологического мониторинга является раздел по его информационному сопровождению, призванному обеспечивать сбор и накопление первичных данных, их обработку и визуализацию, прогнозирование возможных осложнений и разработку методов защиты. В содержательном плане здесь недостаточно ясными остаются вопросы единого подхода к программно-техническому обеспечению и организационной структуре. По нашему мнению, основу унифицированного программного обеспечения должны составлять: операционная система Windows (95-98), пакет программных средств MS Officce, программные комплексы Surfer (Golden Software, Inc., USA), Origin (Microcal Softwere, Inc., USA) и ряд других. Для ведения ГИС- проектов целесообразно использовать пакет ArcView GIS (ESRI), принятый в организациях МПР РФ, однако этот вопрос недостаточно ясный и требует отдельного рассмотрения.

Практическая реализация информационного сопровождения зависит от организационной структуры работ горно-экологического мониторинга, которая представляется как двухуровневая - в виде шахтного информационного центра, ведущего накопление и обработку первичных данных на месте съемок, и регионального информационного центра, где проводится содержательная интерпретация экологической информации, ведется прогнозирование развития экологических процессов, готовятся управленческие решения.

Не менее важным представляется вопрос реальной стоимостной оценки отдельных видов работ и объекта мониторинга в целом. Существующая система корректирующих коэффициентов явно не поспевает за фактическим изменением суммарных фактических затрат, тем более за изменением цен на отдельные виды работ. Так, в рабочем проекте экологического мониторинга по закрытой шахте «Краснодонецкой» сметные расценки на лабораторные анализы занижены в сравнении сфактическими в 6 раз, на бурение- в 1.5 раза, на отдельные виды гидрогеологических и газометрических исследований - в 2-5 раз.

Практическая реализация рабочих проектов горно-геологического мониторинга в части полноты и достоверности (по видам работ, объемам и времени мониторинга) в настоящее время никак не нормирована и работы могут выполняться не в полном объеме. Это приводит, в ряде случаев, к непредвиденным, непрогнозируемым аварийным «выбросам» соленых вод. токсичных газов, подтоплениям почв, разрушениям сооружений и другим негативным явлениям. Использование существующих методов авторского надзора проектировщика для решения этих вопросов пока не очень эффективно по ряду причин. Главная из них - отсутствие документа, регламентирующего права и ответственность надзорной организации. Кроме того, существующие нормы оплаты экспертизы выполняемых мониторинговых работ (установленные для строительных объектов), не компенсируют фактические затраты, расчет которых должен проводиться только с учетом специфики и объемов выполняемых надзорных мероприятий.

#### II. Оценка эффективности решения задач мониторинга, замечания и предложения по ведению различных видов исследований.

В качестве предварительного замечания следует отметить, что в большинстве рабочих проектов горно-экологического мониторинга на объектах Восточного Донбасса предусматривается проведение 3-4 его видов из 9, предусмотренных новым руководством /4/. В известных нам РП не представлены следующие виды мониторинга: 4.4-мониторинг за состоянием гидротехнических сооружений; 4.6- сейсмомониторинг; 4.7биомониторинг; 4.10- мониторинг земельных ресурсов. Второе замечаниеиз всех видов мониторинга только для газомониторинга имеется нормативный документ, регламентирующий проведение полевых работ (Инструкция о порядке контроля за выделением газов /5/).

А. Гидромониторинг. Нарушение режима, состава подземных и поверхностных вод- одно из наиболее существенных и долгосрочных негативных последствий закрытия угольных шахт. В понятие «гидромониторинг» следует, по нашему мнению, включить следующие виды работ (подвиды гидромониторинга):

- мониторинг уровней шахтных и подземных вод,
- мониторинг подтоплений грунтов и почв,
- мониторинг динамики подземных и поверхностных вод,
- гидрохимический мониторинг подземных и поверхностных вод,
- долгосрочный прогноз гидродинамических и гидрохимических  $\bullet$ параметров, разработка защитных гидротехнических мероприятий.

Мониторинг уровней шахтных и подземных вод - одна из наиболее важных исходных задач, данные по решению которой лежат в основе всех последующих гидрогеологических построений. Наиболее простой, точный (сантиметры) прибор, в настоящее время практически используемый для определения уровня воды в доступной скважине - электороуровнемер, предложенный нами и реализованный технически на шахтах Горняцкого ШУ в 1997 году. В подлежащих ликвидации скважинах и горных выработках мониторинг уровней может быть осуществлен посредством предварительной установки электроизмерительного устройства типа «гирлянды» различных конструкций.

Для оценки изменения уровней подземных вод на всей площади шахтного поля разработаны и практически испытаны на шахтных полях закрытых шахт «Комиссаровской», «Степной», «Краснодонецкой», «Синегорской» различные варианты скважинно- наземных съемок и электрического зондирования с томографическми способами обработки полевых наблюдений (электоропотенциальное томографическое зондирование -ЭПТЗ). По этим данным точность определения глубин снижается до 10-20 %, но обеспечивается возможность изучения обводнения всего разреза пород и получения плошалной, объемной картины.

Последнее замечание относится и к задаче мониторинга подтоплений грунтов и почв, которая уверенно решается только методами геофизического профилирования. Хотя точность определения глубин зеркала грунтовых вод остается на уровне  $+/- 10$  %, положение контура подтапливаемого участка определяется с плановой привязкой в 1-2 шага измерений (обычно 5-10 м).

Мониторинг динамики подземных вод - вторая наиболее важная, но значительно более трудно решаемая задача гидромониторинга. Аномально высокие скорости перетоков и самоизлива шахтных вод, гидродинамические удары в горных выработках приводили к тяжелым последствиям и долгосрочным экономическим потерям (шахты «Глубокая», «Комиссаровская», «Степная» (ОАО «Ростовуголь»), № 54, «Юго-Восточная» ОАО «Гуковуголь» и др.).

Общепринятые методы количественного изучения расхода самоизливающихся подземных вод дают «точечную» оценку динамики в конкретных немногочисленных наблюдательных скважинах. Для получения площадной, объемной картины (что совершенно необходимо для принятия долгосрочных решений по строительству очистных сооружений), требуется бурение многих гидронаблюдательных скважин, выполнение площадных геофизических съемок и последующее компьютерное моделирование гидродинамических процессов.

В институте накоплен опыт использования геофизических методов для решения задач гидродинамического мониторинга шахтных полей. Один из наиболее известных и хорошо апробированных методов решения этой задачи- метод постоянного естественного электрического поля (ЕП), возможности которого базируются на использовании эффектов фильтрационных полей (потенциалов «течения») /6/.

Примеры успешного решения гидродинамических задач имеются по шахтам «Комиссаровская», «Глубокая», «Краснодонецкая», «Синегорская». На рис. 1 приведены результаты изучения гидродинамики подземных вод на поле закрытой шахты «Степной» ОАО «Ростовуголь».

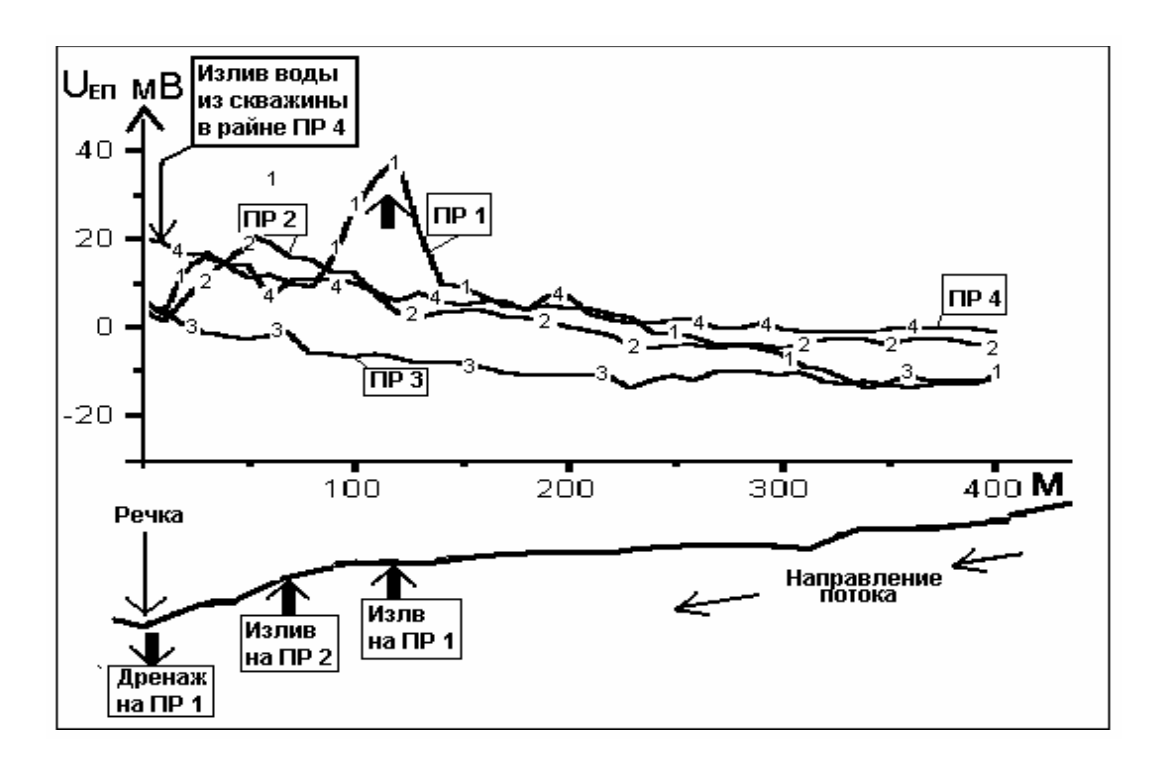

# Рис. 1. Изучение гидродинамики подземных вод на поле закрытой шахты «Степной» ОАО «Ростовуголь» по данным метода постоянного естественного электрического поля (ЕП)

Здесь методом ЕП с шагом 10 м заснято 4 профиля на склонах балки Бургуста, один из профилей (№ 4) проходит вблизи дренажной скважины. На приведенном рисунке видно общее направление возрастания естественного поля вниз по склону балки, отражающее генеральное направление потока грунтовых вод. Кроме того, локальными положительными аномалиями фиксируются участки разгрузки подземных вод (в том числе на профиле 4 в районе скважины), а локальными отрицательными аномалиями на профилях 1, 2 в тальвеге балки установлена область дренажа.

Другой пример эффективного применения геофизических методов для решения задач гидродинамики - работы методом межскважинной томографии для поисков старых горных выработок и техногенных зон водопроницаемости для последующей установки гидрозавесы между закрытой шахтой «Несветаевской» и работающей «Соколовской» /12/.

Гидрохимический мониторинг подземных и поверхностных вод также одна из важнейших задач. Решение ее видится в детальном гидрохимическом изучении наземных водоемов в местах предполагаемой разгрузки шахтных вод с последующим установлением и практическим использованием коррелятивных многомерных связей и зависимостей.

Долгосрочный прогноз гидродинамических и гидрохимических параметров - наиболее ответственный этап гидромониторинга, однако он никак не обеспечен методически и не обосновывается в РП. Его реализация соотносится с блоком информационного сопровождения, также слабо проработанного. Сейчас можно только определить общую схему решения задачи, которая нам видится в использовании физических и математических моделей, многомерных корреляционных связей и методов компьютерного прогнозирования.

Б. Газомониторинг. Нарушения нормального газового режима в жилых и производственных помещениях, активное выделение обескислороженного воздуха, а на "газовых" шахтах - токсичного и взрывоопасного метана - сравнительно кратковременные, но опасные негативные последствия закрытия угольных шахт. Именно поэтому газомониторинг обеспечен соответствующей инструкцией /4/.

В процессе мониторинга приземной атмосферы контролируется качественный и количественный состав атмосферных выбросов. Так, установлено, что состояние и загрязненность атмосферного воздуха на территории угледобывающих районов Восточного Донбасса в значительной мере формируется под влиянием воздействия угольных шахт.

В последние годы наблюдается уменьшение выбросов от стационарных источников в основном за счет снижения объема промышленного производства и, главным образом, за счет ликвидации угольных шахт. Согласно данным «Экологического Атласа Ростовской области» /7/ значения комплексного показателя (индекса) загрязнения атмосферы основных угледобывающих городов Восточного Донбасса варьирует в пределах от 2 до 8, то есть характеризуют обстановку как переходную от удовлетворительной к напряженной. Так, например, уровень загрязнения атмосферного воздуха в городе Гуково составляет по пыли 4 ПДК, по окиси углерода -1.64 ПДК /8/.

В числе задач, подвидов газового мониторинга, можно указать слелуюшие:

- содержательного ранжирования перечня изучаемых газов
	- мониторинг газов в горных выработках,
	- мониторинг воздуха в жилых и производственных помещениях,
	- мониторинг загазованности покровных отложений,
	- рациональная методика газодинамического мониторинга.
	- прогноз и защитные мероприятия.

На горных отводах ликвидируемых шахт реальную опасность представляет вытесняемый из выработанного пространства токсичный воздух и взрывоопасный метан, накапливающий в погребах, подвалах и других замкнутых помещениях зданий и сооружений, а также в почвенном слое /9/. Токсичность шахтного воздуха определяется значительным снижением содержания кислорода (иногда до 0 %), повышением концентрации окиси и двуокиси углерода, метана (свыше  $2\%$ ), в ряде случаев - повышением до опасных уровней содержания радона /11/. Этот перечень из 4 - 5 газов должен с разной степенью детальности (по площади и во времени) постоянно отслеживаться в процессе газового мониторинга.

Важным методическим и содержательным элементом газового мониторинга является (помимо обязательного перечня газов) изучение взаимозависимостей между газами в различных условиях. Так, на значительных площадях горного отвода шахты "Краснодонецкой" в покровных отложениях на глубине 60-80 см между концентрациями метана, кислорода, углекислого газа имеет место многомерные связи с коэффициентами корреляции ø.65- ø.87. Отмечены также устойчивые закономерности относительного изменения концентраций газов с глубиной. Такие зависимости должны выявляться и практически использоваться в процессе газового мониторинга закрытых шахт.

Лругая важная особенность, установленная на шахтных полях Восточного Донбасса, - ярко выраженная пространственная локализованность аномальных газопроявлений, что является следствием скрытой техногенной нарушенности углепородного массива, его гетерогенности по параметрам пористости и газопроницаемости. Газовые аномалии кислорода, углекислого газа, метана в покровных отложениях имеют вытянутую форму  $(10050 - 100)$  и ширину до 20-50 м, резкий (первые метры) переход к фоновым значениям (рис. 2).

Последнее обстоятельство должно учитываться при разработке методики съемок в связи с тем, что проектируемые в соответствии с инструкцией 1998 г. объемы обследуемых подвальных помещений на «газовых» шахтах часто оказываются сильно завышенными. Выход из этого положения нам видится в построении газомониторинга по двухэтапному циклу:

- на первом этапе должна быть проведена газовая съемка жилых поселков с последующим выделением зон повышенной проницаемости и фактической загазованности (комплекс методов  $\Theta M\Pi$  + газометрия);
- на втором этапе в полном объеме выполняется газовое обсле- $\bullet$ дование подвалов, попадающих в аномальные зоны газовой съемки (в соответствии с инструкцией), все другие заглубленные помещения могу обследоваться по сокращенной программе, 1-2 раза в год.

Следует также обратить внимание на необходимость хотя бы раз в год опробовать атмосферу подвальных, полуподвальных и других помещений на радионуклиды с помощью современной высокочувствительной аппаратуры типа РГГ-500.

В. Мониторинг загрязнений. Химические загрязнения почв и грунтов, подземных и поверхностных вод тяжелыми металлами, стойкими токсичными химическими соединениями, загрязнение территорий отвалами, промышленными и производственными отходами - наиболее типичные и долгосрочные последствия работы и закрытия угольных шахт.

В числе задач, подвидов мониторинга загрязнений, можно указать следующие:

• мониторинг химических загрязнений почв, грунтов, строений,

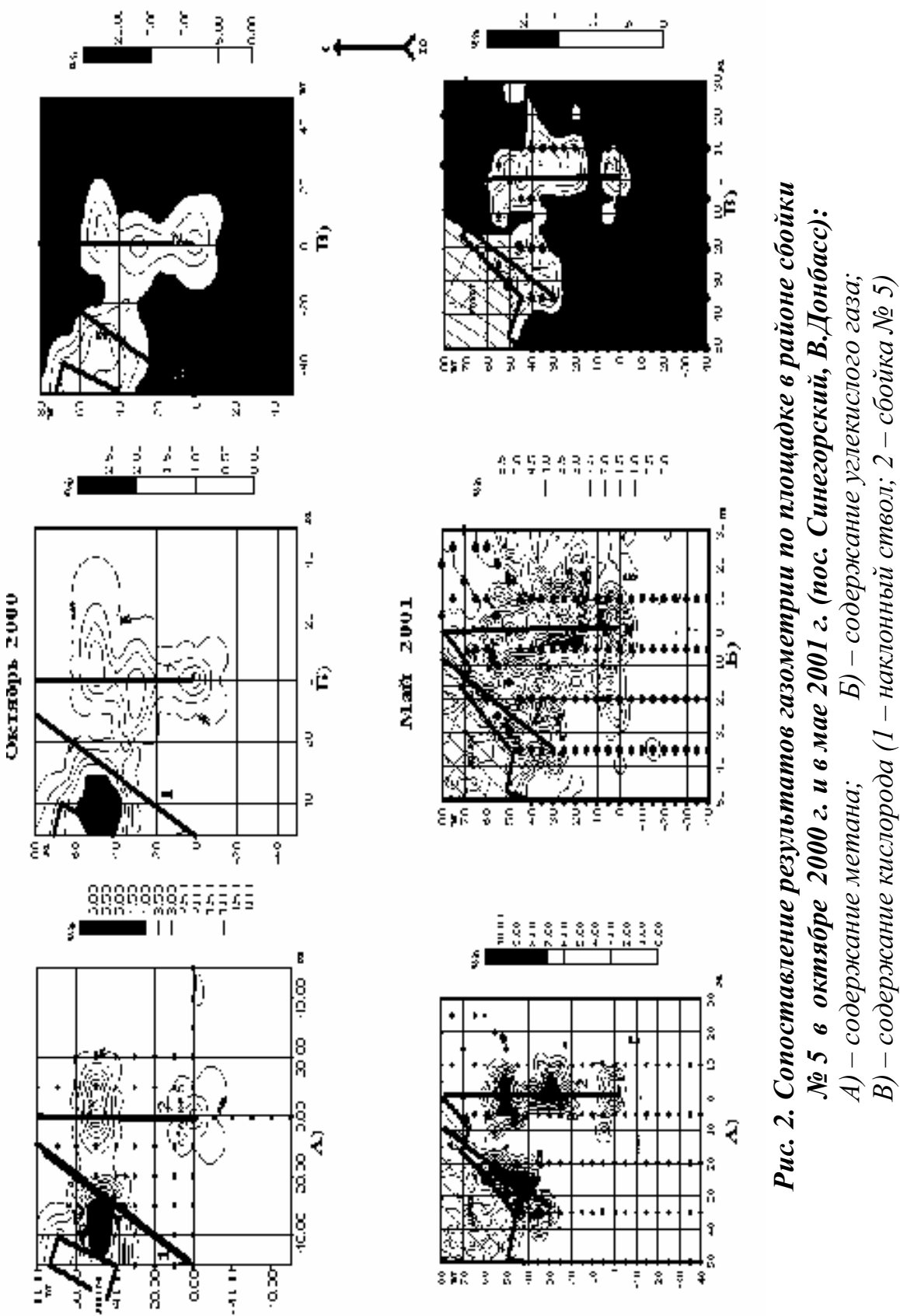

- мониторинг химических загрязнений подземных и наземных водоемов.
- радиохимический мониторинг,
- мониторинг техногенных загрязнений.

Имеющиеся сведения о загрязненности почвенно-растительного слоя угледобывающих районов Восточного Донбасса часто противоречивы. На обзорной карте (М 1:600000) загрязненности почв тяжелыми металлами, содержащейся в «Экологическом Атласе Ростовской области» /7/ из девяти изученных элементов сверхнормативными содержаниями в почвах характеризуются лишь свинец и медь. На более детальных (М 1:10000) геохимических картах, составленных Приваленко В.В. (1996-1997г) показано наличие сверхнормативных концентраций значительного более обширной группы токсичных элементов: свинца, никеля, меди, цинка, хрома, стронция, ванадия, бария, кобальта, марганца, молибдена, бериллия и др. Значения суммарного показателя загрязненности почв явно связаны с шахтными промплощадками.

Проведенное сотрудниками института детальное (шаг 5-30 м) литогеохимическое опробование почв и грунтов горного отвода шахты «Краснодонецкой» показало значительную зараженность территории токсичными элементами (рис.3). По материалам полуколичественного спектрального анализа отмечаются превышения ПДК в почвах и грунтах в поселках вблизи промышленных объектов и на промплощадках шахт - в 5-10 раз. Аномальные концентрации достигают 50 - 300 раз:

- по меди по ул. Антрацитовой пос. Углекаменного ПДК превышено в 670 раз.
- по никелю на промплощадке ствола  $N_26 B 50$  раз,
- по свинцу на терриконе ствола  $\mathcal{N}_2$  5 в 100 раз,
- по хрому на промплощадке ствола  $N_2$ <sup>7</sup> в 170 раз; в пос. Углекаменном по ул. Антрацитовой - в 250 раз.

Загрязненность поверхностной гидросферы угледобывающих районов Восточного Донбасса так же находится под значительным воздействием предприятий угольной промышленности и косвенно характеризуется состоянием малых рек, являющихся притоками рек Северский Донец и Дон. Согласно опубликованным данным /8/ вода этих рек, принимающих на себя большую часть поверхностного стока, отвечает чаще всего классам 4,5 (загрязненная, грязная). Она не соответствует рыбохозяйственным требованиям по содержанию железа общего, сульфатов, азота нитратов, нефтепродуктов и др.

Г. Геодинамический мониторинг углепородного массива и ландшафта включает:

- мониторинг сдвижений и микроземлетрясений,
- мониторинг проседаний и провалов, деформаций рельефа,
- мониторинг деформаций оснований инженерных сооружений,

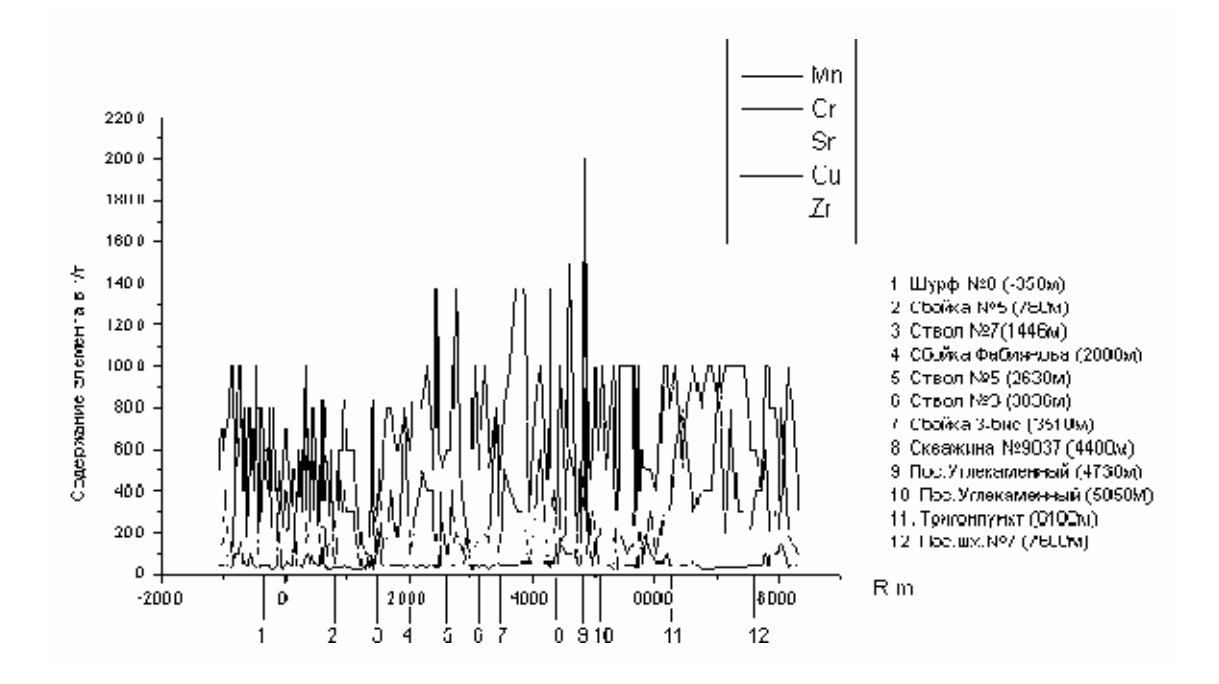

Рис. 3. Графики изменения содержания токсичных элементов в почвах вдоль Главного опорного профиля

прогноз геодинамики углепородного массива и разработку защитных мероприятий.

Многолетнее ведение горно-эксплуатационных работ на территории Восточного Донбасса обусловило оседание земной поверхности на величину 1-1,5 и до 2,0 м, что создает угрозу целостности находящихся на ней зданий и сооружений, способствует возникновению подтоплений отдельных участков земной поверхности. В районах интенсивной разработки угольных пластов зафиксированы техногенные динамические явления. Так, в городе Шахты с начала 80-х годов зарегистрированы свыше 100 сейсмических явлений силой 2-4 балла по шкале Рихтера.

Поэтому в рабочих проектах как правило предусматриваются работы по мониторингу сдвижений и деформаций земной поверхности- с использованием реперов, ранее заложенных в угрожаемых зонах и местах размещения особо охраняемых объектов (железные дороги, газопроводы и т.п.). Проведение наблюдений проводится обычно с частотой один раз в квартал.

Менее известны возможности в решении задач мониторинга сдвижений, проседаний и провалов методов разведочной геофизики, позволяющих получить полную пространственную картину распределения зон естественной и техногенной нарушенности. Для этого нами успешно используются методы естественных и наведенных электромагнитных полей в диапазоне частот от 0 Гц до 1.3 мГц (шахты "Горняцкая", "Коксовая № 5", "Западная- Донецкая", "Синегорская", "Краснодонецкая" и др.). Для примера, на рис. 4 приведены результаты картирования разрывных нарушений и зон техногенной нарушенности (и связанных с ними сдвижений) метода ЭМП.

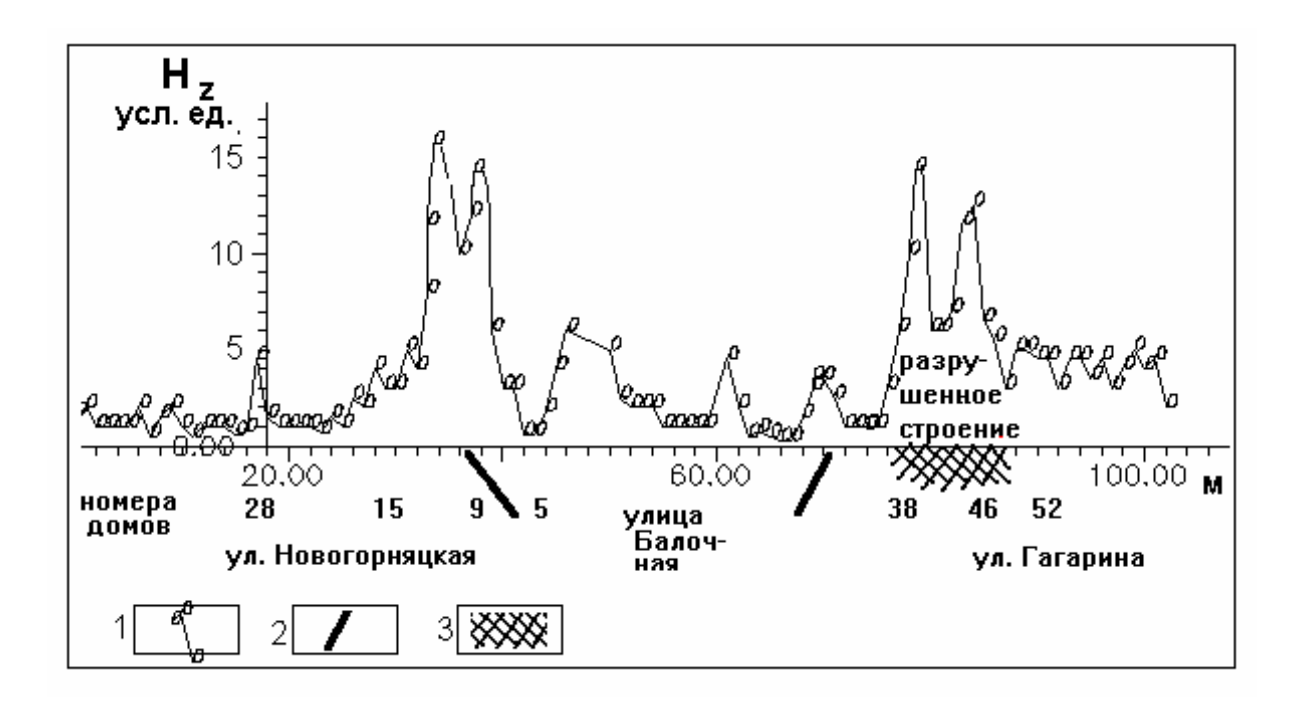

# Рис. 4. Картирование методом электромагнитного профилирования разрывов, нарушенных техногенных зон на поле шахты Горняцкой» ОАО «Ростовуголь»:

1 - графики электромагнитной съемки (естественное поле на частоте 20 кГц), 2- разрывные нарушения по данным горных работ. 3- нарушенная техногенная зона

Для картирования нарушений ландшафта на подработанных площадях в рабочих проектах следует предусматривать выполнение ландшафтных съемок (с периодичностью 1 - 2 раза в год) с нанесением на карты масштаба 1:5000 всех нарушений рельефа, связанных с ведением горных работ породных отвалов, котлованов, насыпей, участков механического нарушения почвенного слоя, дренажных канав, водоотстойников и т.п.

Л. Информационное сопровождение - важнейшая составляющая горноэкологического мониторинга, включающая этапы сбора первичных данных, их обработки, создания и ведения баз и банков данных, содержательного анализа и экологической интерпретации, краткосрочного и долгосрочного прогнозирования. Однако эта важная и объемна работа в настоящее время никак не регламентирована ни в методическом плане, ни в стоимостном. В разрабатываемых институтом РП экомониторинга закрываемых шахт предусматривается минимум программного, технического и финансового обеспечения вводимых в производство и названных нами "шахтных" ВЦ, хотя средства на них не предусматривались в ТЭО закрываемых шахт.

В опытном порядке во ВНИГРИугле создается «БД - экология угольных регионов РФ» (на базе СУБД ACCESS) и ГИС- проекты (на базе Gis ArcView) разных уровней (региональный - для всего Восточного Донбасса в м-бе 1: 200000, локальные, шахтного уровня, в м-бе 1: 10000- для шахт «Краснолонецкой» и «Синегорской». Возникающие при этом вопросы и проблемы требуют специального рассмотрения.

# СПИСОК ЛИТЕРАТУРЫ

- 1. Методические рекомендации по проведению мониторинга геологической среды в зонах воздействия угледобывающих предприятий (на примере Кузнецкого бассейна) Я.И. Зарубинский, Б.В. Смирнов, В.Е. Бевз и др. Ростов-на-Дону, 1989
- 2. Методическое руководство по изучению и оценке геологических факторов, влияющих на состояние окружающей среды в районах добычи и переработки угля Б.В. Смирнов, Я.И. Зарубинский и др. Ростов - на-Дону, 1993.
- 3. Экологическое состояние угледобывающих районов Ростовской области, обу0словленное воздействием добычи и переработки угля и экологическая программа. Б.В. Смирнов, А.И. Дымна и др., Ростов-на-Дону, 1995 г.
- 4. Методическим руководством по проектированию горно- геологического мониторинга при ликвидации шахт угольной отрасли РФ. М., 2001.
- 5. Инструкция о порядке контроля за выделением газов на земную поверхность при ликвидации (консервации) шахт. Кемерово, 1998.
- 6. Огильви А. А. Основы инженерной геофизики. -М.: «Недра», 1990.
- 7. Экологический Атлас Ростовской области / под редакцией В.Е. Закруткина, Издательство СКНЦ ВШ, Ростов-на-Дону, 2000.
- 8. Государственный Доклад « О состоянии окружающей природной среды Ростовской области в 1997-1998 гг» Государственный комитет по охране окружающей среды Ростовской области, Ростов-на-Дону, 1998, 1999.
- 9. Временна инструкция по защите помещений Октябрьского района г.Шахты от проникновения «мертвого воздуха». Новочеркасск-Шахты, 1997.
- 10. Инструкция по защите зданий от проникновения метана, Минуглепром СССР, МакНИИ, Макеевка-Донецк, 1986.
- 11. Оценка радиационной обстановки на шахтах АО «Ростовуголь» и АО «Гуковуголь». Сводный отчет по результатам предварительного обследования в 1992-1993гг. АО НТЦ «Нитон», М., 1994.
- 12. Геофизическое сопровождение спецтампонажных работ для решения геологических задач при создании гидрозавесы от водотоков из шахты «Несветаевской» в шахту «Соколовская» ОАО «Ростовуголь. Отв. Испол. Н. Е. Фоменко. ВНИГРИуголь, ростов- на -Дону, 2001.